# **Acer Aspire 3500 User Manual**

Thank you definitely much for downloading **Acer Aspire 3500 User Manual**.Most likely you have knowledge that, people have look numerous period for their favorite books next this Acer Aspire 3500 User Manual, but end going on in harmful downloads.

Rather than enjoying a fine PDF subsequently a mug of coffee in the afternoon, instead they juggled past some harmful virus inside their computer. **Acer Aspire 3500 User Manual** is approachable in our digital library an online entry to it is set as public so you can download it instantly. Our digital library saves in multipart countries, allowing you to acquire the most less latency times to download any of our books once this one. Merely said, the Acer Aspire 3500 User Manual is universally compatible gone any devices to read.

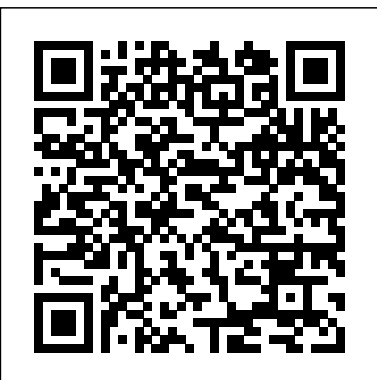

PC Mag Keith I Myers

The Telikin Laptop Quick Start Guide gives you step by step instructions for setting up your Telikin Laptop and getting started. There are clear illustrations for connecting the Mouse, Power Supply and Ethernet Connection. The Quick Start also illustrates use of the main screen controls for Volume Controls, Help, Video Help, and the Screen Magnifier.The Telikin Laptop User's Manual gives detailed instructions on all features and applications of the Telikin Laptop Computer. Everything from setting up your Internet Access, Email Account, Skype Account, Facebook Account to setting quick access to your favorite web sites. Internet Setup, Email Setup, Skype Setup, Facebook Setup, Web Favorites, Contacts, Calendar, News Feeds, Games, Word Processing, Spreadsheets, DVD/CD, Photos, Weather, Backup/Restore, Video Help\*\*A Telikin Quick Start Guide

will be included with all newly purchased Telikin Computers\*\*

QuoteWerks User Manual Springer PCMag.com is a leading authority on technology, delivering Labs-based, independent reviews of the latest products and services. Our expert industry analysis and practical solutions help you make better buying decisions and get more from technology.

## PC Mag Global Sources

For more than 40 years, Computerworld has been the leading source of technology news and information for IT influencers worldwide. Computerworld's awardwinning Web site (Computerworld.com), twice-monthly publication, focused conference series and custom research form the hub of the world's largest global IT media network.

**Complete Dell XPS Owner's Manual** QuoteWerks

Get the most complete manual for your DELL XPS 13 Laptop now This manual is designed to be a walking guide as you begin your journey on the XPS 13 set of laptops. With just a single read, you will learn how to use the great features of your computer. The author carefully explains basic computer terminologies in easy- to-understand language for novices and beginners. In summary, you will discover: How to set up your laptop easily Important configuration settings to tweak immediately after purchase Useful software to install How to maximize the potential of your laptop for work use Tricks, tips and hacks for your Dell XPS 13 9380 laptop How to troubleshoot common problems and many more What stops you from purchasing this Dell XPS 13 owner's manual now?! PC Mag Disha Publications Popular Mechanics inspires, instructs and influences readers to help them master the modern world. Whether it' practical DIY home-improvement tips, gadgets and digital technology, information on the newest cars or the latest breakthroughs in science -- PM is the ultimate guide to our high-tech lifestyle. 20 Practice Sets Workbook for IBPS RRB Officer Scale 1 Preliminary Exam with 3 Online tests for Main Exam 2nd Edition Disha Publications Singapore's leading tech magazine gives its readers the power to decide with its informative articles and in-depth reviews.

Telikin Laptop Quick Start Guide and User's Manual

The Telikin Laptop Quick Start Guide gives you step by step instructions for

setting up your Telikin Laptop and getting started. There are clear illustrations for connecting the Mouse, Power Supply and Ethernet Connection. The Quick Start also illustrates use of the main screen controls for Volume Controls, Help, Video Help, and the Screen Magnifier. **Popular Mechanics**

\*\*A WOW! Quick Start Guide will be included with all newly purchased WOW! Computers\*\*The WOW! Quick Start Guide gives you step by step instructions for setting up your WOW! and getting started. There are clear illustrations for connecting the Mouse, Keyboard, Power Supply and Ethernet Connection. The Quick Start also illustrates use of the main screen controls for Volume Controls, Help, Video Help, and the Screen Magnifier.The WOW! User's Manual gives detailed sinstructions on all features and applications of the WOW! Computer. Everything from setting up your Internet Access, Email Account, Skype Account, Facebook Account to setting quick access to your favorite web sites. Internet Setup, Email Setup, Skype Setup, Facebook Setup, Web Favorites, Contacts, Calendar, News Feeds, Games, Word Processing, Spreadsheets, Photos, Weather, Backup/Restore, Video Help and the Screen Magnifier

# **WOW Computer 22 Quick Start Guide and User's Manual**

A Quick and Easy User Guide to Lenovo FlexAre you looking for a comprehensive user manual that will help you SETUP and Master Lenovo

Flex? Are you looking for a manual that technology, delivering Labs-based, will expose you to all the amazing features of your device? Then get your hands on this book and have an amazing time using your device.Lenovo Flex Features powerful and efficient AMD processing and a battery that lasts all day - Plus rapid recharging that can restore your battery charge up to 80% in just an hour - the Lenovo flex 14 Convertible touchscreen laptop can help make your ideas happen. This multi-mode PC also has a physical Webcam Shutter for extra privacy, while the digital pen support enables you to write or sketch directly onto the full HD 14" Display. Use your Flex 14 2-in-1 laptop in notebook computer mode for your everyday computing needs, fold it into tablet computer mode for drawing or touchscreen interaction, or put it into tent or stand mode to binge your favorite streaming shows or Share a movie with friends as the Radeon Vega integrated graphics bring you amazing performance on the goThere are many other factors that make up the overall goodness of this device. This book is written in simple and clear terms with a step-by-step approach and with tips and tricks that will help you to master your Lenovo Flex within the shortest period of time. Get your copy NOW

## PC Mag

PCMag.com is a leading authority on companies, and projects. technology, delivering Labs-based, independent reviews of the latest products and services. Our expert industry analysis and practical solutions help you make better buying decisions and get more from technology.

*Information Industry Directory* PCMag.com is a leading authority on

independent reviews of the latest products and services. Our expert industry analysis and practical solutions help you make better buying decisions and get more from technology.

PC Mag

User Manual and QSG for Telikin Laptop **PC World**

20 Practice Sets for IBPS-CWE RRB Officer Scale 1 Preliminary Exam is written exclusively for the New pattern Prelim Exam being conducted by IBPS for recruitment in RRB Officer Scale 1 segment. The book provides 20 Practice Sets for the Preliminary Exam. The book also provides 3 FREE Online Practice Sets for the Main Exam. Each Test contains the 2 sections Reasoning Ability and Quantitative Aptitude as per the latest pattern. The solution to each Test is provided at the end of the book. This book will really help the students in developing the required Speed and Strike Rate, which will increase their final score in the exam.

*23 Practice Sets for IBPS RRB Officer Scale 1 Preliminary & Main Exams with Past Papers & 4 Online Tests 6th Edition*

InfoWorld is targeted to Senior IT professionals. Content is segmented into Channels and Topic Centers. InfoWorld also celebrates people,

#### **The Ultimate Chrome OS Guide For The Acer Chromebook Spin 514**

There are several books available for Chrome OS users however many of them focus on the limitations of Chrome OS, not teach readers how to unlock the full potential of their Chrome OS powered device. The Ultimate Chrome OS Guide for the Acer Chromebook Spin 514 will provide a comprehensive overview of the

Acer Chromebook Spin 514 and how to get Spreadsheets, (optional) DVD/CD, Photos, the most out of your purchase. This book was designed to appeal to readers from all the Screen Magnifier

walks of life, it does not matter if this is your first Chrome OS powered device or you are like me and have a quickly growing collection.

# *PC Mag*

PCMag.com is a leading authority on technology, delivering Labs-based, independent reviews of the latest products and services. Our expert industry analysis and practical solutions help you make better buying decisions and get more from technology.

# *InfoWorld*

PCMag.com is a leading authority on technology, delivering Labs-based, independent reviews of the latest products and services. Our expert industry analysis and practical solutions help you make better buying decisions and get more from technology.

## **HWM**

\*\*A WOW! Quick Start Guide will be included with all newly purchased WOW! Computers\*\*The WOW! Quick Start Guide gives you step by step instructions for setting up your WOW! and getting started. There are clear illustrations for connecting the Mouse, Keyboard, Power Supply and Ethernet Connection. The Quick Start also illustrates use of the main screen controls for Volume Controls, Help, Video Help, and the Screen Magnifier.The WOW! User's Manual gives detailed instructions on all features and applications of the WOW! Computer. Everything from setting up your Internet Access, Email Account, Skype Account, Facebook Account to setting quick access to your favorite web sites. Internet Setup, Email Setup, Skype Setup, Facebook Setup, Web Favorites, Contacts, Calendar, News Feeds, Games, Word Processing,

Weather, Backup/Restore, Video Help and

#### Computerworld

InfoWorld is targeted to Senior IT professionals. Content is segmented into Channels and Topic Centers. InfoWorld also celebrates people, companies, and projects.

## *Telikin Freedom Quick Start Guide and User's Manual*

The Telikin Laptop Quick Start Guide gives you step by step instructions for setting up your Telikin Laptop and getting started. There are clear illustrations for connecting the Mouse, Power Supply and Ethernet Connection. The Quick Start also illustrates use of the main screen controls for Volume Controls, Help, Video Help, and the Screen Magnifier.